PROTOKOLL FÖRT VID

## **CSR VÄSTSVERIGES ÅRSMÖTE**

11 mars 2021

# CSR VÄST

TILLSAMMANS FÖR AFFÄRER & SAMHÄLLSANSVAR

### **Protokoll för årsmöte i den icke-vinstdrivande föreningen CSR Västsverige (Public & Private Social Responsibility Initiative)**

**Dag:** torsdag 11 mars 2021 **Tid:** 13.00 – 15:00 **Plats:** Digitalt via zoom

Föreningens ordförande Tobias Hagrenius hälsar samtliga deltagare välkomna.

#### **§1. Fastställande av röstlängd för mötet**

Röstlängd för årsmötet har upprättats och fastställts (se bilaga 1).

#### **§2. Val av ordförande och sekreterare för mötet**

Mariah Ben Salem Dynehäll (VD, Drivhuset Göteborg) väljs till mötesordförande och Amanda Melin (Sekreterare, CSR Västsverige) till sekreterare.

#### **§3. Val av protokolljusterare och rösträknare**

Louise Lindroth väljs till protokolljusterare och Anna Simmons (Projektledare, CSR Västsverige) väljs till rösträknare.

#### **§4. Fråga om mötet utlysts på rätt sätt**

Johanna Stakeberg (verksamhetschef, CSR Västsverige) presenterar hur årsmötet har utlysts. Årsmötet anses vara behörigen utlyst.

#### **§5. Fastställande av föredragningslista /dagordning**

Mötesordförande, Mariah Ben Salem Dynehäll, tillfrågar mötet om föredragningslistan kan godkännas. Årsmötet fastställer föreslagen föredragningslista.

**§6.** 

#### **a) Styrelsens verksamhetsberättelse för det senaste verksamhetsåret**

Johanna Stakeberg redogör för det gångna årets verksamhetsberättelse samt redogör för särskilda händelser under verksamhetsåret 2020.

Inga frågor kring verksamhetsberättelsen eller det gångna årets särskilda händelser lyfts. Årsmötet godkänner verksamhetsberättelsen för 2020 och lägger densamma till handlingarna.

#### **b) Styrelsens förvaltningsberättelse (balans- och resultaträkning) för det senaste räkenskapsåret**

Johanna Stakeberg redogör för förvaltningsberättelsen (balans- och resultaträkning) för det senaste räkenskapsåret. Föreningens resultat för året blev + 966 850 kr till följd av konsekvenserna av Covid19 som föranledde en reviderad budget och en omställning av verksamheten.

Årsmötet godkänner förvaltningsberättelsen för 2020.

#### **§7. Revisorernas berättelse över styrelsens förvaltning under det senaste verksamhets/ räkenskapsåret**

Johanna Stakeberg redogör för revisorernas skriftliga revisionsberättelse för verksamhets/räkenskapsåret 2020.

Revisionsberättelsen godkänns av årsmötet.

#### **§8. Fråga om ansvarsfrihet för styrelsen för den tid revisionen avser**

I revisionsberättelsen, rapporterad av verksamhetschef Johanna Stakeberg, föreslår revisorerna att årsmötet beviljar styrelsen ansvarsfrihet för verksamhetsåret 2020.

Årsmötet beviljar styrelsen ansvarsfrihet för verksamhets/räkenskapsåret 2020.

#### **§9. Fastställande av medlemsavgifter**

Kansliet föreslår att medlemsavgifterna ligger på samma nivå som föregående år.

Årsmötet fastställer oförändrade medlemsavgifter för 2021.

#### **§10. Fastställande av verksamhetsplan samt behandling av budget för det kommande verksamhets/räkenskapsåret**

#### *Verksamhetsplan 2021*

Johanna Stakeberg redogör för verksamhetsplanen för 2021 utifrån de tre kategorierna medlemserbjudande, expertorganisation samt kansli & organisation.

Särskilt belyses att CSR Västsverige under 2021 kommer att fokusera än mer på digitala arrangemang såsom virtuell medlemsfika, webbinars och Round table-verksamhet (omvärldsbevakning av senaste forskningen inom hållbarhetsområdet). Johanna Stakeberg lyfter särskilt den digitala utbildningsportal som tagits fram i syfte att erbjuda medlemmarna och deras anställda kompetensutveckling i hållbarhet, när det passar dem själva. Både fördjupningsutbildningar och grundläggande utbildningar i olika hållbarhetsområden kommer att finnas på hemsidan, bakom inlogg.

#### *Budget 2021*

Johanna Stakeberg redogör för budgeten för 2021. Föreningen har budgeterat ett överskott på + 4 kr. Intäkterna beräknas uppgå till 4 820 000 kr och kostnaderna till 4 819 996 kr

Årsmötet fastställer verksamhetsplan och budget för 2021.

#### **§11. Behandling av styrelsens förslag och i rätt tid inkomna motioner: ändring av och tillägg till föreningens stadgar**

Inga motioner har inkommit till årsmötet.

#### **§12. Behandling av a) ledamöter i styrelsen, vars tid gått ut b) ordförande c) vice ordförande d) revisorer e) valberedning**

Anna Ljunggren (Individuell Människohjälp), en av valberedningens tre ledamöter, redogör för valberedningens förslag på ledamöter till styrelsen, ordförande, vice ordförande och revisorer.

Årsmötet godkänner valberedningens förslag:

**a) Val av ledamöter i styrelsen (för de ledamöter där mandatperioden på två år gått ut)** *Följande väljs in som styrelseledamöter på 2 år:* Birgitta Losman (Högskolan i Borås, Science Park Borås), nyval Malin Hardegård Nyberg (Volvo Group), nyval Hanna Björk (Västtrafik), omval Johan Holmén (Chalmers), omval

Jan Olausson (Borås stad), Lotta Rolandsson (Företagarna), Tobias Hagrenius (Brixly AB) och Viveca Reimers (Västra Götalandsregionen) fortsätter som ledamöter i styrelsen ytterligare ett år enligt beslut på förra årets stämma.

#### **b) Val av ordförande**

Birgitta Losman (Högskolan i Borås) väljs som ordförande i föreningen, nyval på 2 år

**c) Val av vice ordförande**

Tobias Hagrenius (Brixly AB) väljs som vice ordförande i föreningen, omval på 1 år.

**d) Val av revisorer**

Andreas Ben Salem (Drivhuset Göteborg) väljs till revisor på 1 år (nyval) och Margit Alard (Malard Ekonomikonsult AB) väljs till revisor på 1 år (nyval).

#### **e) Val av valberedning**

Niklas Jambrén (Jambrén & Carlstedt AB), Anna Ljunggren (Individuell Människohjälp) och Moa Boethius (Västra Götalandsregionen) står till förfogande för omval i valberedningen i ett år. Årsmötet väljer in samtliga i valberedningen ytterligare ett år.

#### **§12. Fastställande av arvode till styrelsen**

Johanna Stakeberg presenterar arvodet styrelsen har att fördela (61 500 kr) samt förslag på samma nivå och fördelning av styrelsearvodet som tidigare år:

- Ordförande får 60 % av arvordet

- Ledamöter, delar på resterande 40%, fördelat efter antalet ledamöter, deras närvaro vid styrelsemöten samt arbetsinsats

Årsmötet godkänner förslaget och fastställer nivån till 61 500 kr samt fördelning enligt förslaget av styrelsearvodet.

#### **§13. Övriga frågor**

Inga övriga frågor har anmälts och ordförande frågar om det nu finns frågor men det gör det inte.

#### **§14. Mötets avslutande**

Mötesordförande, Mariah Ben Salem, avslutar årsmötet kl. 13:39

Efter avslutat årsmöte tackas mötesordförande Mariah Ben Salem av verksamhetschefen Johanna Stakeberg för sin insats under årsmötet. Därefter fick årsmötet ta del av en föreläsning på temat: "Att styra mot framtiden i en oviss tid" med föredragshållare Mariah Ben Salem Dynehäll (VD för Drivhuset Göteborg) som skrivit boken "Tookig – att leda i osäkerhet".

Vid protokollet,

AnnehMeti

Amanda Melin Sekreterare, CSR Västsverige

Protokollet godkännes härmed 20210316

Mariah Ben Salem VD Drivhuset mötesordförande

Protokollet justeras härmed, 20210316

dinghil

Louise Lindroth Olsson o Co protokolljusterare

#### Bilaga 1

#### Röstlängden är 27.

30 medlemmar från 27 olika verksamheter deltog på mötet:

#### Verksamhet Namn

Advokatfirman Glimstedt AB Maria Hansson Almondy Margareta Johannesson Astra Zeneca AB Liane Haeffler Borås stad Jan Olausson Brixly Tobias Hagrenius Chalmers Johan Holmén Dutt CSR Consulting AB Susann Dutt Falkenbergs Sparbank Claes Widarsson Familjebostäder Karin Hagberg Företagarna Lotta Rolandsson GARO Karolina Skeppner Geodis Sweden AB Annika Öhrstrand Göteborgs Hamn **Daniela Fjellman** IM Anna Ljunggren Jollyroom Pernilla Johansson Olsson & Co AB Louise Lindroth QULTH AB Ulrika Thuresson Riksbyggen Charlotta Brolin Sjuhärads Samordningsförbund Gunilla Hell Bellman Social Trade Mari Odenbjörk Stadskupan Sverige Malin Goldkuhl & Sam Niknam Stadsmissionen Lars Durfeldt, Sara Larsson Trivector Caroline Mattson Unionen Skaraborg / väst Jessica Strandberg Vägen UT! Kooperativen Angelica Lindblad Västra Götalandsregionen Moa Boethius, Viveka Reimers Västtrafik Hanna Björk

## Verifikat

Transaktion 09222115557443642610

#### Dokument

Protokoll årsmöte 20210311 Huvuddokument 6 sidor Startades 2021-03-15 16:00:37 CET (+0100) av Anna Simmons (AS) Färdigställt 2021-03-16 09:58:07 CET (+0100)

#### Initierare

#### Anna Simmons (AS)

CSR Västsverige anna@csrvastsverige.se +46768343658

#### Signerande parter

Amanda Melin (AM) amandaeva@live.se

AuchMeli

Signerade 2021-03-15 20:17:21 CET (+0100)

Louise Lindroth (LL) Louise@olssonoco.se

dinolil

Signerade 2021-03-16 09:58:07 CET (+0100)

Detta verifikat är utfärdat av Scrive. Information i kursiv stil är säkert verifierad av Scrive. Se de dolda bilagorna för mer information/bevis om detta dokument. Använd en PDF-läsare som t ex Adobe Reader som kan visa dolda bilagor för att se bilagorna. Observera att om dokumentet skrivs ut kan inte integriteten i papperskopian bevisas enligt nedan och att en vanlig papperutskrift saknar innehållet i de dolda bilagorna. Den digitala signaturen (elektroniska förseglingen) säkerställer att integriteten av detta dokument, inklusive de dolda bilagorna, kan bevisas matematiskt och oberoende av Scrive. För er bekvämlighet tillhandahåller Scrive även en tjänst för att kontrollera dokumentets integritet automatiskt på: https://scrive.com/verify

Mariah Ben Salem (MBS) mariah.bensalem@drivhuset.se

Signerade 2021-03-16 09:42:51 CET (+0100)

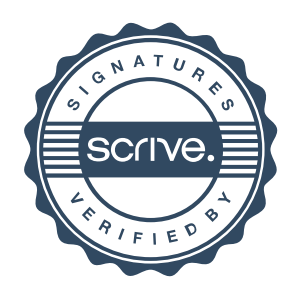